# **МІНІСТЕРСТВО ОСВІТИ І НАУКИ УКРАЇНИ**

# **ХАРКІВСЬКИЙ НАЦІОНАЛЬНИЙ УНІВЕРСИТЕТ МІСЬКОГО ГОСПОДАРСТВА імені О. М. БЕКЕТОВА**

### МЕТОДИЧНІ РЕКОМЕНДАЦІЇ

до організації самостійної і виконання розрахунково-графічної робіт із навчальної дисципліни

# **«ЧИСЕЛЬНІ МЕТОДИ»**

*(для здобувачів першого (бакалаврського) рівня вищої освіти денної і заочної форм навчання зі спеціальностей 122 – Комп'ютерні науки, 126 – Інформаційні системи та технології, 151 – Автоматизація та комп'ютерно-інтегровані технології)*

> **Харків ХНУМГ ім. О. М. Бекетова 2024**

Методичні рекомендації до організації самостійної і виконання розрахунково-графічної робіт із навчальної дисципліни «Чисельні методи» (для здобувачів першого (бакалаврського) рівня вищої освіти денної і заочної форм навчання зі спеціальностей 122 – Комп'ютерні науки, 126 – Інформаційні системи та технології, 151 – Автоматизація та комп'ютерно-інтегровані технології) / Харків. нац. ун-т міськ. госп-ва ім. О. М. Бекетова ; уклад. А. Л. Литвинов. – Харків : ХНУМГ ім. О. М. Бекетова, 2024. – 25 с.

Укладач проф. А. Л. Литвинов

### Рецензент

**О. П. Нечуйвітер,** доктор фізико-математичних наук, професор, завідувач кафедри інформаційних комп'ютерних технологій і математики Української інженерно-педагогічної академії

Рекомендовано кафедрою комп'ютерних наук та інформаційних технологій, протокол № 16 від 20.05.2024

Методичні рекомендації призначені для здобувачів спеціальностей 122 – Комп'ютерні науки, 126 – Інформаційні системи та технології, 151 – Автоматизація та комп'ютерно-інтегровані технології. Подано короткі теоретичні відомості, засоби та послідовність виконання завдань, список рекомендованих джерел, наведено приклади розв'язання завдань.

# **ЗМІСТ**

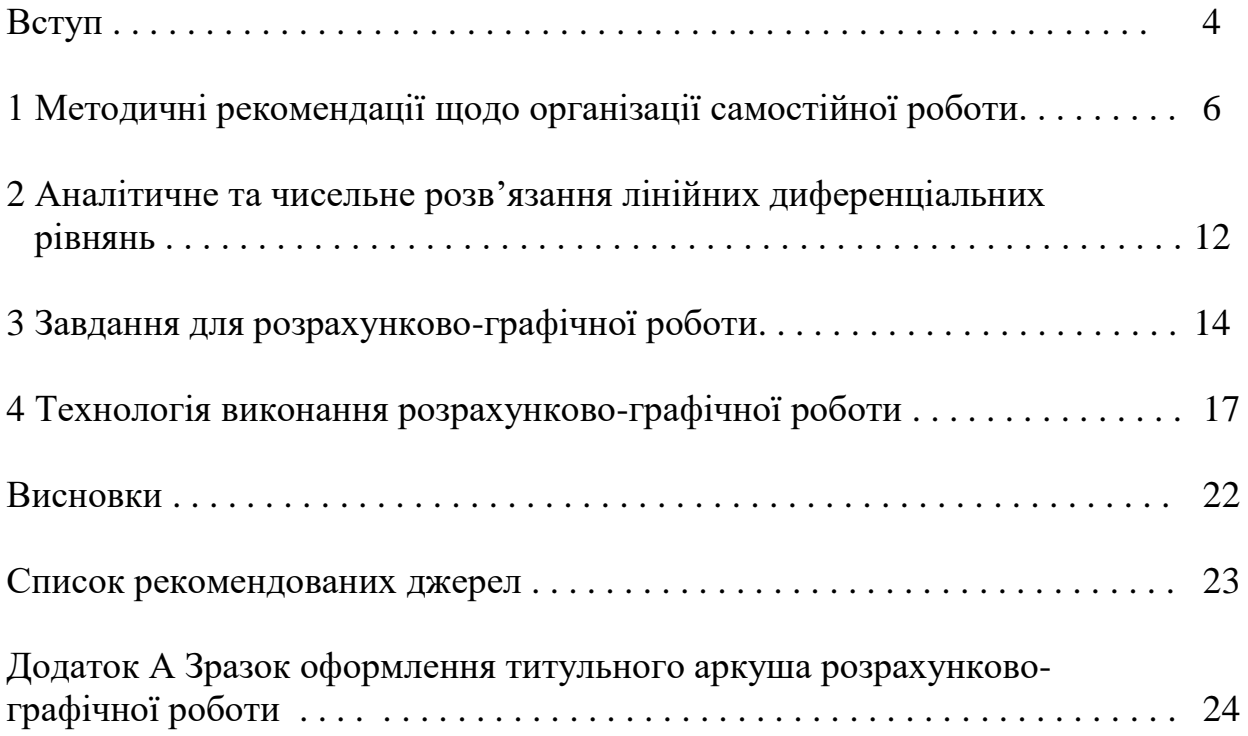

#### **ВСТУП**

Дисципліна «Чисельні методи» є однією з головних в освітніх програмах галузі знань «Інформаційні технології». Метою її вивчення є подальший розвиток у студентів здатності до математичного та логічного мислення, надання студентам відомостей щодо основних понять, ідей і методів чисельних методів та набуття ними практичних навичок використання чисельних методів для розв'язання задач у галузі інформаційних технологій.

**Чисельні** методи становлять окрему сферу математики та застосовуються для вирішення різних математичних завдань у числовому вигляді, придатному для практичного використання.

При використанні **аналітичних** методів розв'язання математичної задачі в окремих випадках вдається виразити результат за допомогою кінцевих формул. Наприклад, розв'язання квадратної системи лінійних рівнянь *AX B*, записаної в матричному вигляді, має вигляд  $X = A^{-1}B$ . Підстановка в цю формулу конкретних числових значень матриці системи та вільних членів приводить до конкретного числового результату. Розв'язання в аналітичному вигляді є найбільш доцільним, оскільки дозволяє не лише кількісно, а й, що не менш важливо, якісно проаналізувати досліджувані параметри. Водночас у більшості завдань аналітичні методи можуть надати розв'язок лише у загальному вигляді, і для практичного використання отриманого результату необхідно використовувати **чисельні** методи.

Візьмемо, наприклад, теорію систем масового обслуговування [2]. Дослідження найпростішої однолінійної системи з довільним вхідним потоком, довільно розподіленим часом обслуговування та необмеженою чергою призводить до інтегрального рівняння Ліндлі для функції розподілу часу

очікування виду

\n
$$
W(t) = \begin{cases} \int_{0}^{t} W(t-y)dC(y), & t > 0, \\ 0, & t \le 0, \end{cases} \text{ де } C(y) = \int_{0}^{y} B(y+t)dA(t), \text{ a } A(t) \text{ i}
$$

*B*(*t*) функції розподілу, які описують, відповідно, вхідний потік та час

обслуговування. Аналітичного розв'язку цього рівняння відносно W(t), коли  $A(t)$  і  $B(t)$  має певний математичний вигляд, немає. Нехай  $A(t)$  – це ерлангівський розподіл *k*-го порядку, а  $B(t)$  – гіперекспоненційний розподіл *m*-го порядку. Дослідження такої системи проведено в [3]. Для обчислення часу очікування заявки в черзі отримано аналітичний вираз  $\bar{t}_{\scriptscriptstyle O^q} = \sum$ l  $\overline{\phantom{a}}$  $\mathsf{I}$ L  $\left[\frac{1}{\lambda(z-1)}\right]$  $=$  $i=1$   $\left\{\begin{matrix}\lambda_1\lambda_2 & 1\end{matrix}\right\}$   $\mu_i$  $\overline{\mathcal{U}}$   $\left| \lambda \right|$ *t* 1 1  $(z, -1)$ 1  $\lambda(z_i-1)$   $\mu$ ,

де  $z_i$  – корінь рівняння  $\sum_{n=1}^{\infty} \frac{z_i z_i}{z_i} - z^k = 0$  $\int_1^2 \frac{1}{\mu_i + \lambda(1-z)} - z =$  $\sum_{i=1}^{\infty} \frac{\nu_i \mu_i}{\mu_i + \lambda(1-\lambda)}$ *m i k i*  $\frac{i\mu_i}{z}$  - z *z b*  $\mu_i+\lambda$  $\frac{\mu_i}{\mu_i}$  –  $z^k$  = 0 відносно *z*. Це рівняння не має аналітичного розв'язку. Його можна розв'язати тільки за допомогою чисельних методів, які дозволяють обчислити числове значення функції  $t_{0y}$  при конкретних числових значеннях λ і μ*<sup>i</sup>* .

Якщо для дослідження конкретної системи математичними методами потрібно знайти залежність  $y = f(x)$ , то розв'язати задачу чисельно означає для заданої послідовності значень аргументу (вузлів)  $x_0, x_1, \ldots, x_n$ , не знаходячи виразу для розв'язку у вигляді аналітичної функції, наближено із заданою точністю обчислити значення  $y_0, y_1, \ldots, y_n$  цього розв'язку у всіх вузлах. Чисельні методи застосовуються скрізь, де потрібно практично застосовувати математичні методи і моделювання. Вони є єдиними, коли необхідно досліджувати системи, що описуються інтегральними та диференціальними рівняннями у частинних похідних.

Чисельні методи вирішення завдань поділяються на точні та наближені. До точних відносять такі методи, які дозволяють отримати розв'язок задачі з будь-якою заздалегідь заданою точністю. Прикладом може слугувати операція знаходження квадратного кореня з додатного дійсного числа. Наближені методи не надають такої можливості. У цих випадках при побудові рішення має бути проведена оцінка похибки або залишкового члена. Зі свого боку, чисельні методи розв'язання задач розбиваються на дві групи. До першої відносять так звані прямі методи – алгоритми, що дозволяють як кінцеве значення, шляхом

певної кількості арифметичних дій, отримати розв'язок задачі. Другу групу становлять методи послідовних наближень, так звані ітераційні методи.

Чисельні методи дозволяють звести розв'язок математичної задачі до виконання кінцевої кількості досить простих операцій із числами, при цьому результати отримують у вигляді числових значень. Ці операції повинні бути впорядковані у вигляді точного формального опису процесу – алгоритму, який реалізується на комп'ютері. Для реалізації сформованого алгоритму можна використовувати відповідний додаток: табличний процесор *MS Excel* або *Scalc*, системи комп'ютерної математики *Matlab*, *Mathcad* або *Maple*, системи програмування високого рівня *Ci++*, *Java* або *Python*.

Вивчення дисципліни «Архітектура комп'ютерних систем» передбачає засвоєння значного обсягу навчального матеріалу у вільний час у формі самостійної навчальної роботи та виконання розрахунково-графічної роботи (РГР). Згідно з робочою програмою з дисципліни на цей вид діяльності припадає до 40 % кількості годин, відведених на вивчення дисципліни. Розрахунково-графічна робота відповідає робочій програмі з дисципліни «Чисельні методи» і має на меті практичне опанування матеріалу дисципліни.

# **1 МЕТОДИЧНІ РЕКОМЕНДАЦІЇ ЩОДО ОРГАНІЗАЦІЇ САМОСТІЙНОЇ РОБОТИ**

Опанування дисципліни «Чисельні методи» передбачає засвоєння значного обсягу навчального матеріалу у вільний час у формі самостійної навчальної роботи, покликаної сформувати у студентів практичні навички опрацювання спеціальних джерел, зорієнтувати їх на інтенсивну роботу, критичне осмислення здобутих знань та глибоке вивчення теоретичних і практичних аспектів менеджменту і публічного управління. Як результат, це формує спроможність студента давати відповіді, пояснювати, розуміти пояснення, дискутувати, звітувати державною мовою на достатньому для професійної діяльності рівні, здатність спілкуватися іноземною мовою,

застосовувати сучасні інформаційні й комунікаційні технології для розв'язання задач із менеджменту і публічного управління.

Самостійна навчальна робота зорієнтована на набуття студентами здатності генерувати нові ідеї (креативність), працювати індивідуально та в команді, набувати знання та розуміти предметну сферу, суть професійної діяльності.

Самостійна робота із засвоєння навчального матеріалу з дисципліни може виконуватися в бібліотеці, навчальних кабінетах та лабораторіях кафедри «Комп'ютерні науки та інформаційні технології». Раціональна організація самостійної роботи вимагає від студента умілого розподілу свого часу між аудиторною та позааудиторною роботою.

Значна частина самостійної роботи студента в курсі «Чисельні методи» припадає на розрахунково-графічну роботу (РГР). РГР – це самостійно виконана робота студента. Виконуючи РГР, студент удосконалює знання та вміння, отримані в процесі вивчення дисципліни «Чисельні методи», а саме: визначати мету розробки, відокремлювати завдання, формулювати проблеми та знаходити способи їхнього розв'язання.

Мета виконання РГР:

̶ систематизувати, закріпити та розширити теоретичні знання і практичні уміння з вищої та прикладною математики;

̶ закріпити теоретичні знання та набути практичних навичок щодо розв'язання задач із менеджменту і публічного управління;

̶ набути досвіду роботи з літературою та іншими джерелами інформації, умінь узагальнювати та аналізувати наукову інформацію, формувати власне ставлення до проблеми;

̶ набути вмінь застосовувати інформаційні та комп'ютерні технології для розв'язання задач менеджменту і публічного управління.;

̶ розвивати навички оволодіння спеціалізованим програмним забезпеченням;

̶ обґрунтовано аналізувати результати власних досліджень і формувати змістовні висновки стосовно якості отриманих результатів.

Виконання завдання із РГР обов'язкове для кожного студента.

Види організації самостійної роботи можуть бути найрізноманітнішими, однак завжди варто керуватися принципом активізації розумової діяльності, стимулюючи потребу поглиблювати одержані знання шляхом використання різних видів самостійної роботи. Дуже важливо в кожному конкретному випадку застосовувати ті види самостійної роботи, які сприяють формуванню відповідних умінь. За різновидом організації всі види самостійної роботи можна розподілити на дві групи: види самостійної роботи у процесі проведення очних занять і види самостійної роботи, що проводяться в позаурочний час.

Однією із форм організації самостійної роботи, що застосовується безпосередньо на лекції, є конспектування. Будь-який конспект повинен орієнтуватися тільки на головне, відображаючи при цьому суть теми. Якщо конспект пишеться від руки, то у студента обов'язково повинні бути при собі зошит і комплект різнокольорових ручок (не буде зайвим запастися і різнокольоровими маркерами). Конспектування доцільно розпочинати з дати і назви (якщо в зошиті є якийсь більш ранній матеріал, від нього необхідно відступати кілька рядків, щоб масиви даних не зливалися), найважливіше й істотніше бажано виділяти кольором (наприклад, писати ручкою іншого кольору або застосовувати маркер). Важливо визначати у виступі лектора найістотніші моменти, які й потрібно заносити в конспект. Не рекомендується писати все в один рядок. Використовуйте цитатну техніку написання. Це означає, що кожну нову ідею потрібно фіксувати з нового рядка. До того ж між усіма рядками бажано робити відступи в один рядок. Це значно спрощує сприйняття і дозволяє доповнювати записи. Те, що лектор або викладач зображує на дошці, потрібно фіксувати й у себе в зошиті, адже якщо він це робить, то це особливо важливо. Записувати ж це можна або графічно, або тезово. Не можна нехтувати абревіатурами та скороченнями. Цифри завжди пишіть знаками. Це в багато разів зменшує обсяг матеріалу, але зміст не

втрачається. Включайте в конспект не тільки текст, скорочення, цифри й розділові знаки, а й таблиці, схеми, діаграми, формули, графіки та малюнки: ці графічні підказки економлять час на фіксування інформації, а також легко запам'ятовуються.

Важлива роль при написанні конспекту відводиться скороченням. Можна скорочувати ключові слова до великої літери і використовувати ці скорочення в тексті. Замість запису «Чисельні методи» можна використовувати «ЧМ», «магнітний резонанс» можна скоротити до «МР» тощо. Якщо якісь літери співпадають, відокремити одні від інших можна за допомогою спеціальних позначень, наприклад обвівши букву в коло чи квадрат тощо. Коли зустрічаєтеся з поширеними довгими словами, оперуйте загальноприйнятими скороченнями, наприклад: функція – ф-я; формула – ф-ла; керівництво – кер-во; література – літ-ра тощо.

У сучасних смартфонах є функція високоякісного диктофона, тому особливо важливі лекції можна просто записувати, супроводжуючи їх конспектуванням формул і малюнків. Можна навіть знімати (якщо лектор не заперечує) відеофільм. З розвитком планшетних комп'ютерів, обладнаних сенсорним екраном («тачскрин» – «touch screen») з'явилася можливість конспектування на екрані. Конспект можна зберегти в *pdf-форматі* і переслати в хмару. Як додаток, можна використовувати *OneNote*. Як інструмент запису, необхідно підібрати відповідний стилус.

До самостійної роботи, що виконуються студентами в позаурочний час, належать такі види: робота з навчальною літературою, рекомендованою викладачем; робота з конспектами; виконання домашніх завдань, розрахунковографічних робіт; написання рефератів; виконання кваліфікаційних робіт, курсових проєктів тощо. Інформацію для них можна знайти в Інтернеті за допомогою пошукових систем, наприклад *Google*. Доцільно розпочинати пошук із простіших запитів, наприклад «нормальний закон». У пошукових системах використовуються спеціальні символи, які дозволяють отримати точніший результат. Наприклад, для пошуку чіткої фрази її потрібно

розмістити в лапках, для пошуку всередині діапазону потрібно ввести .. . Наприклад: чисельні методи підручник 2000..2024.

Під час виконання кваліфікаційних робіт, курсових проєктів та інших робіт важливо підбирати цитовану літератури та працювати з нею. Для цього рекомендується використовувати багатофункціональні системи пошуку наукових праць, зокрема *Google Scholar*, *Scopus*, *Web of Science*. Для студентів рекомендується використовувати *Google Scholar* (*Google Академія*). Це безкоштовна пошукова система щодо повних текстів наукових публікацій всіх форматів і дисциплін. Індекс *Google Scholar* включає дані з більшості рецензованих онлайн-журналів найбільших наукових видавництв Європи та Америки. Система дозволяє здійснювати пошук повнотекстових журнальних статей, препринтів, дисертацій, монографій та інших документів. Користуватися базою даних *Академії* як пошуковою системою може безкоштовно будь-який користувач. Пошук статей в *Google Scholar* здійснюється такими самими способами, що й пошук в *Google* або будь-якій іншій пошуковій системі: шляхом уведенням пошукових слів (словосполучень) в рядок пошуку. Для входу в *Google Академію* необхідно ввести вебадресу https://scholar.google.com.ua/. Викликається головне вікно системи (рис. 1.1).

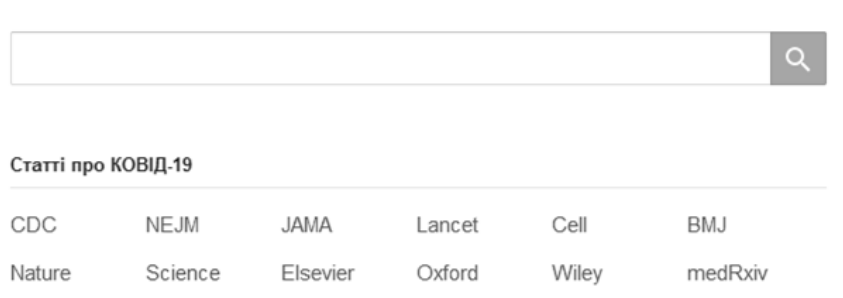

# Google Академія

#### На плечах у Титанів науки

Рисунок 1.1 – Головне вікно *Google Академії*

Підберемо джерела з чисельних методі. У вікно пошуку вводимо «Чисельні методи». Результат пошуку поданий на рисунку 1.2.

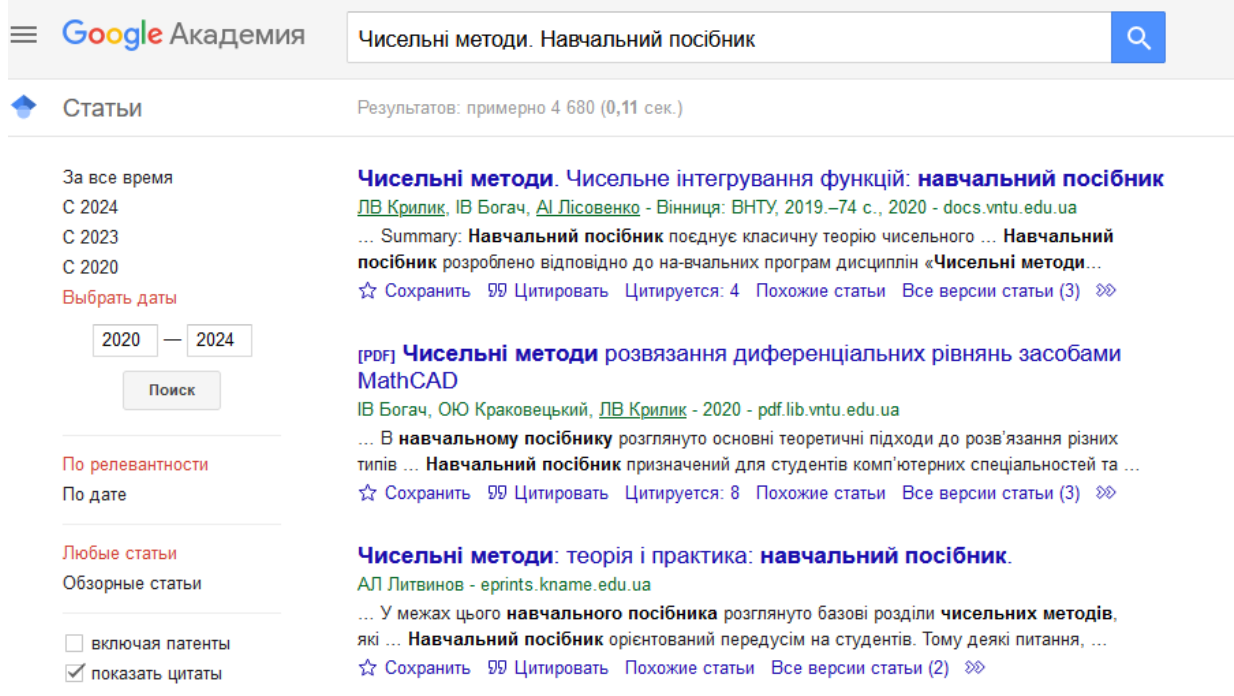

# Рисунок 1.2 – Результат пошуку за запитом «Чисельні методи. Навчальний посібник»

Для сортування результатів пошуку використовують панель результатів, розташовану зліва від основного тексту.

Усі посилання інтерактивні, натиснувши на посилання, що нас цікавить, потрапимо на вебсторінку повнотекстової версії статті, якщо вона відкрита, або на сторінку онлайн-бібліотеки. Припустимо, нас зацікавив навчальний посібник «Чисельні методи. Розв'язання диференціальних рівнянь засобами *MathCAD*» авторів Богач І. В., Краковецький О. Ю., Крилик Л. В. Натиснувши на посилання, переходимо на опис навчального посібника (рис. 1.3).

Богач, I. В.

Б73 Чисельні методи розв'язання диференціальних рівнянь засобами MathCAD: навчальний посібник / І. В. Богач, О. Ю. Краковецький, Л. В. Крилик. - Вінниця: ВНТУ, 2020. - 106 с. ISBN 978-966-641-802-2

В навчальному посібнику розглянуто основні теоретичні підходи до розв'язання різних типів диференціальних рівнянь засобами MathCAD та подано понад 60 прикладів розв'язання прикладних математичних задач.

Навчальний посібник призначений для студентів комп'ютерних спеціальностей та може бути корисний аспірантам, науковцям, інженерам та програмістам-практикам, діяльність яких пов'язана з розв'язанням різних типів задач з диференціальними рівняннями.

УДК 517.9:004.4](075.8)

#### Рисунок 1.3 – Сторінка навчального посібника

На цій сторінці можна переглянути посібник і навіть завантажити його (рис. 1.4). Для цього потрібно натиснути мишею на кнопку «Скачать».

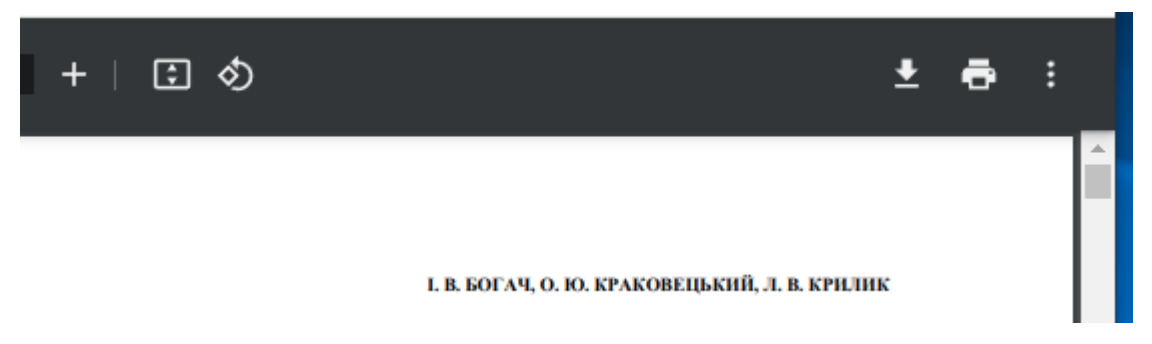

Рисунок 1.4 – Засоби управління сторінкою

У разі використання фрагментів із літературних джерел обов'язково посилатися на джерело, розмістивши його в квадратних дужках – [ ]. Виконану роботу потрібно перевірити на плагіат за допомогою відповідного програмного забезпечення або інтернет-сервісів, наприклад *UNICHECK*.

# **2 АНАЛІТИЧНЕ ТА ЧИСЕЛЬНЕ РОЗВ'ЯЗАННЯ ЛІНІЙНИХ ДИФЕРЕНЦІАЛЬНИХ РІВНЯНЬ**

**Диференціальним** є рівняння, яке, крім незалежних змінних та невідомих функцій цих змінних, має ще похідні невідомих функцій або їх диференціали.

Найвищий порядок похідної від невідомої функції, що входить в це диференціальне рівняння (ДР), називається **порядком ДР.**

Лінійним диференціальним рівнянням *n*-го порядку зі сталими коефіцієнтами називається рівняння виду

$$
y^{(n)} + a_1 y^{(n-1)} + a_2 y^{(n-2)} + \dots + a_n y = f(x),
$$
 (2.1)

де *ai* ,*<sup>i</sup>* 1,*<sup>n</sup>* – дійсні числа; *f x* – задана функція.

Термін «лінійне рівняння» пов'язаний із тим, що рівняння (2.1) містить шукану функцію  $y = y(x)$  та всі її похідні лише в першому степені і не містить будь-яких їхніх добутків.

Числа  $a_i$ ,  $i = 1, 2, \ldots, n$   $a_i$ , називаються коефіцієнтами рівняння, а функція  $f(x)$  – його вільним членом, або правою частиною.

Якщо  $f(x) \ne 0$ , то рівняння (2.1) називається **неоднорідним** або **рівнянням з правою частиною.** Якщо ж  $f(x) \equiv 0$ , то рівняння (2.1) набуває **ВИГЛЯДУ** 

$$
y^{(n)} + a_1 y^{n-1} + a_2 y^{(n-2)} + \dots + a_n = 0
$$
 (2.2)

і називається однорідним рівнянням.

Якщо в деякому скінченному або нескінченному інтервалі  $(a,b)$  вільний член  $f(x)$  неперервний, то рівняння (2.1) при будь-яких початкових умовах

$$
y(x_0) = y_0, y'(x_0) = y'_0, y''(x_0) = y''_0, \dots, y^{(n-1)} = y_0^{(n-1)}, x_0 \in (a, b)
$$
 (2.3)

має єдиний розв'язок, який задовольняє цю умову.

Розв'язати аналітично лінійне диференціальне рівнянням  $n$ -го порядку можна засобами Python або Maple (dsolve).

Для чисельного розв'язання лінійного диференціального рівняння потрібно перейти від одного рівняння до системи диференціальних рівнянь першого порядку і розв'язати методом Ейлера або Рунге - Кутта.

Нехай маємо диференціальне рівняння 2-го порядку:

$$
y'' + a_1 y' + a_2 y = f(t)
$$
, початкові умови  $y(t_0) = y_0$ ,  $y'(t_0) = y'_0$ . (2.4)

Виконаємо перетворення:

$$
y'' = f(t) - a_2 y - a_1 y'.
$$
 (2.5)

Введемо дві функції:  $x_1(t) = y(t)$ ,  $x_2(t) = y'(t)$ . Знайдемо похідні від них:

$$
x'_1(t) = y'(t) \rightarrow x'_1(t) = x_2(t),
$$
  
\n
$$
x'_2(t) = y''(t) \rightarrow x'_2(t) = f(t) - a_2y - a_1y' \rightarrow x'_2(t) = f(t) - a_2x_1(t) - a_1x_2(t)
$$

Ми отримали систему диференціальних рівнянь:

$$
x'_1(t) = x_2(t),
$$
  
\n
$$
x'_2(t) = f(t) - a_2 x_1(t) - a_1 x_2(t).
$$
\n(2.6)

Початкові умови:

$$
y(t_0) = x_1(t_0) = y_0 \rightarrow x_1(t_0) = y_0,
$$
  
\n
$$
y'(t_0) = x_2(t_0) = y'_0 \rightarrow x_2(t_0) = y'_0.
$$
\n(2.7)

Для чисельного розв'язання системи диференціальних рівнянь (2.6) за **методом Ейлера** використовуємо такий алгоритм:

$$
\begin{aligned}\n\text{EPA BHKOpICTOByEMO TAKHM aJIPQHTM:} \\
x_1^i &= x_1^{i-1} + h \cdot x_2^{i-1}, \quad i = 1, 2, 3, \dots \\
x_2^i &= x_2^{i-1} + h \cdot \left( f((i-1)h) - a_2 x_1^{i-1} - a_1 x_2^{i-1} \right), \quad i = 1, 2, 3, \dots \\
x_2^0 &= y_0'.\n\end{aligned}\n\tag{2.8}
$$

*h –* крок інтегрування.

Остаточно:  $y_e^i = x_1^i$ ,  $i = 1, 2, 3, \dots$ *e*

Алгоритм чисельного розв'язку системи диференціальних рівнянь (2.6) за **методом Рунге – Кутта** реалізується так.

Для *i*-ї ітерації спочатку розраховуються коефіцієнти: для  $x_1^i - k_j^i$ ,  $j = 1, 2, 3, 4$  $j$ ,  $j = 1,2,3,4$ , а для  $x_2^i - s_j^i$ ,  $j = 1,2,3,4$  $j$ ,  $j = 1, 2, 3, 4$ . Розрахункові формули такі:

$$
k_1^i = h \cdot x_2^{i-1}, \qquad s_1^i = h \cdot \left( f((i-1)h) - a_2 x_1^{i-1} - a_1 x_2^{i-1} \right),
$$
  
\n
$$
k_2^i = h \cdot \left( x_2^{i-1} + s_1^i / 2 \right), \quad s_2^i = h \cdot \left( f((i-1)h + h/2) - a_2 \left( x_1^{i-1} + k_1^i / 2 \right) - a_1 \left( x_2^{i-1} + s_1^i / 2 \right) \right),
$$
  
\n
$$
k_3^i = h \cdot \left( x_2^{i-1} + s_2^i / 2 \right), \quad s_3^i = h \cdot \left( f((i-1)h + h/2) - a_2 \left( x_1^{i-1} + k_2^i / 2 \right) - a_1 \left( x_2^{i-1} + s_2^i / 2 \right) \right),
$$
  
\n
$$
k_4^i = h \cdot \left( x_2^{i-1} + s_3^i \right), \quad s_4^i = h \cdot \left( f((i-1)h + h) - a_2 \left( x_1^{i-1} + k_3^i \right) - a_1 \left( x_2^{i-1} + s_3^i \right) \right).
$$
  
\n(2.9)

Потім обчислюємо значення функцій  $x_1(t)$ ,  $x_2(t)$  на *i*-ї ітерації:

$$
x_1^i = x_1^{i-1} + (k_1^i + 2k_2^i + 2k_3^i + k_4^i)/6, \quad i = 1, 2, 3, \dots
$$
  
\n
$$
x_2^i = x_2^{i-1} + (s_1^i + 2s_2^i + 2s_3^i + s_4^i)/6, \quad i = 1, 2, 3, \dots
$$
  
\n
$$
x_2^0 = y_0^i.
$$
\n(2.10)

Остаточно:  $y_{rk}^i = x_1^i$ ,  $i = 1, 2, 3, \dots$ *rk*

# **3 ЗАВДАННЯ ДЛЯ РОЗРАХУНКОВО-ГРАФІЧНОЇ РОБОТИ**

Задано лінійне диференціальне рівняння другого порядку з початковими умовами. Потрібно:

1. Використовуючи стандартні засоби *Python*, *Сі++* або *Maple* аналітично розв'язати диференціальне рівняння другого порядку. Вивести аналітичний  $pos$ в'язок  $y = g(t)$ .

2. Для  $t \subset (t_0, t_0 + 2)$  з кроком  $h = 0,2$  чисельно розв'язати диференціальне рівняння методом Ейлера  $y_e = g_e(t_i)$ ,  $i = 0, 1, 2, \dots$ 

3. Для  $t \subset (t_0, t_0 + 2)$  чисельно розв'язати диференціальне рівняння методом Рунге – Кутта  $y_{rk} = g_{rk}(t_i)$ ,  $i = 0, 1, 2, \dots$ 

4. Вивести сумісні графіки  $y(t)$ ,  $y_e$ ,  $y_{rk}$  в інтервалі  $(t_0, t_0 + 2)$ .

5. Вивести сумісний графік відносних похибок в інтервалі  $(t_0, t_0 + 2)$ :

$$
\delta_e = \frac{|y - y_e|}{y} \cdot 100\%, \delta_{rk} = \frac{|y - y_{rk}|}{y} \cdot 100\%,
$$

5. Зробити висновки.

Варіанти завдання до РГР наведені в таблиці 3.1.

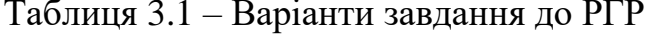

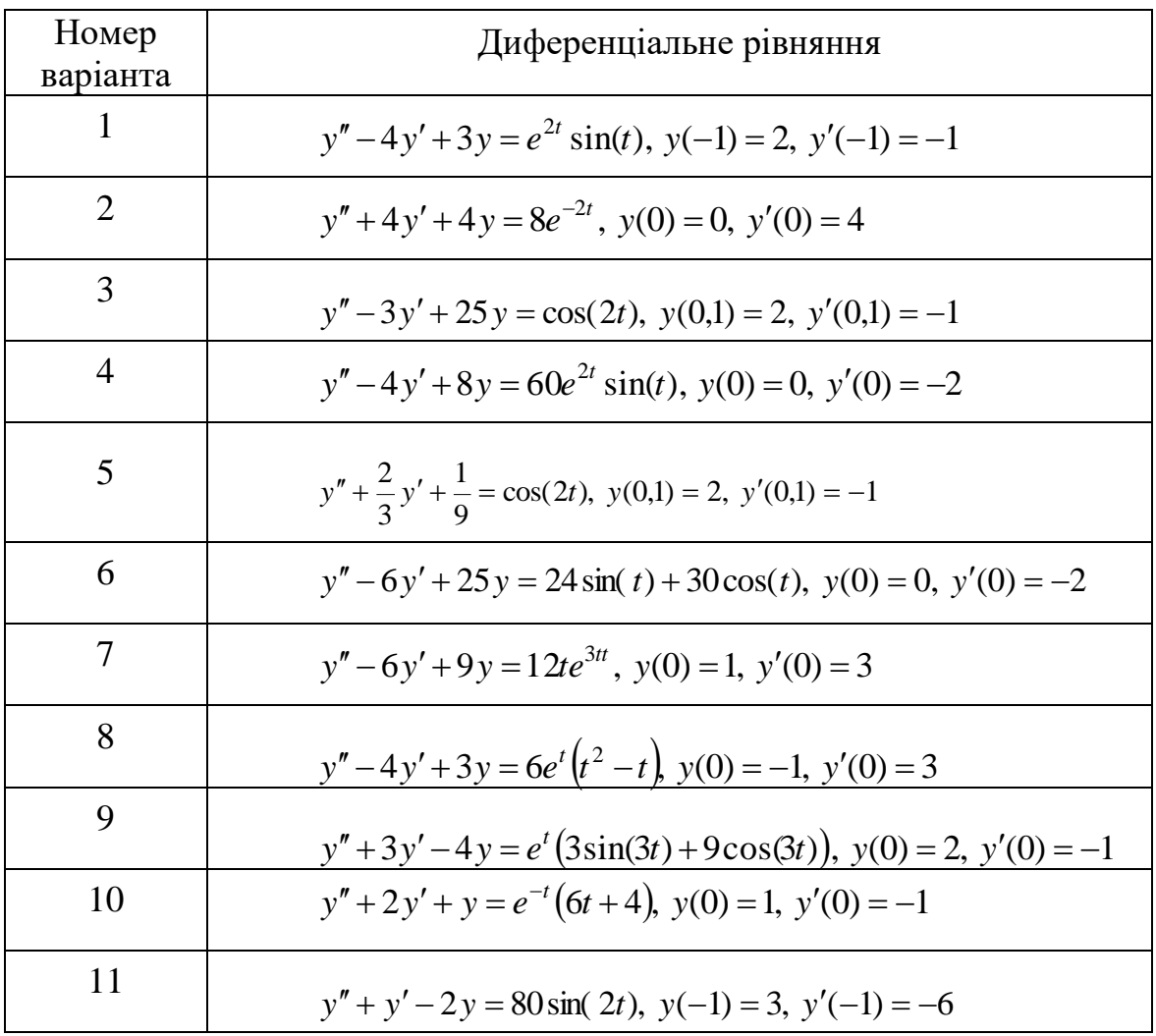

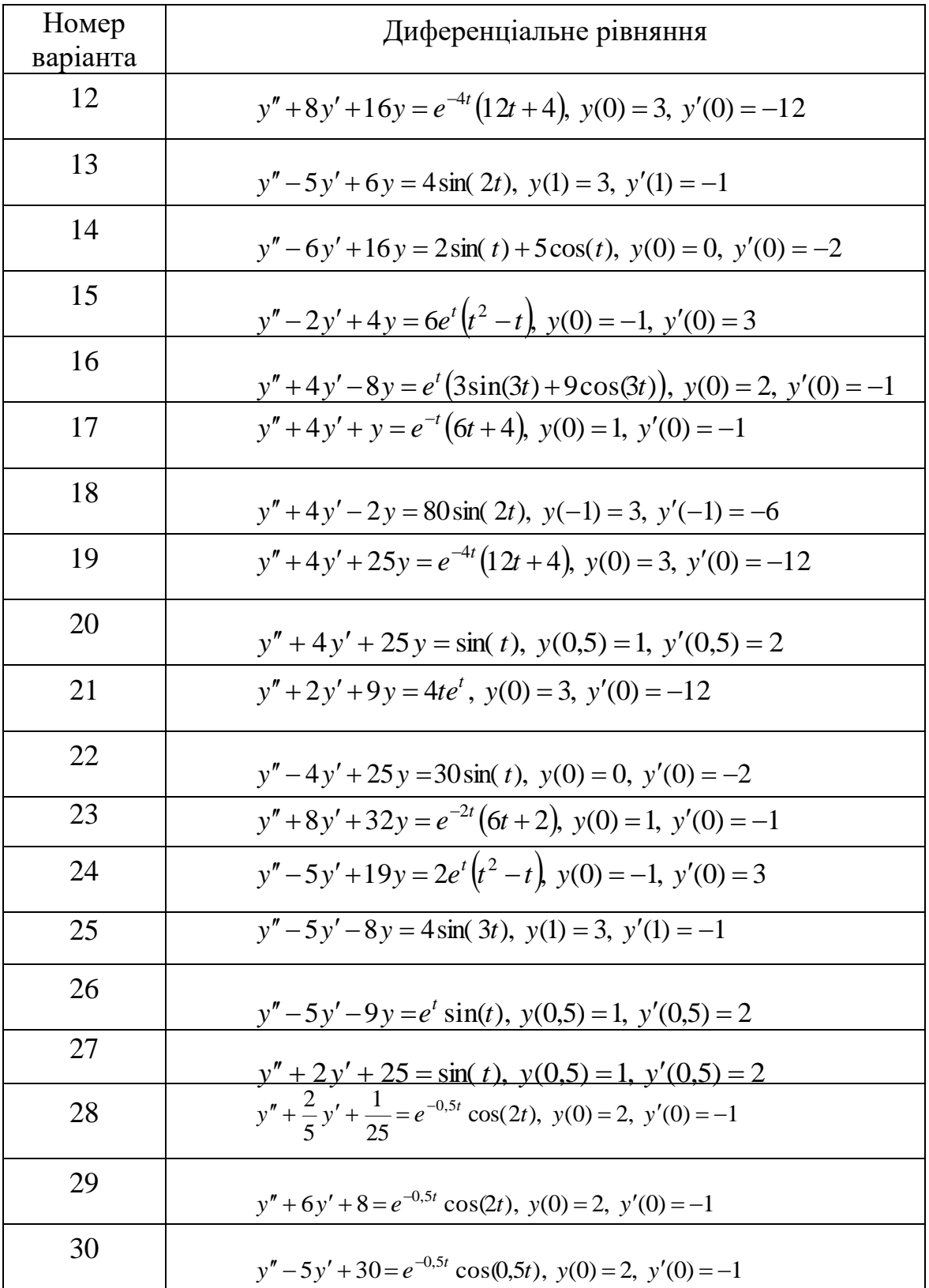

# 4 ТЕХНОЛОГІЯ ВИКОНАННЯ РОЗРАХУНКОВО-ГРАФІЧНОЇ РОБОТИ

Задано диференціальне рівняння 2-го порядку:

$$
y'' + 5y' - 6y = \sin(t), \text{ noquarkobi ymobu } y(0) = 2, \ y'(0) = -3. \tag{4.1}
$$

Аналітичний розв'язок у системі комп'ютерної математики Maple отримаємо за допомогою оператора:

$$
> dsolve({diff(y(t), t$2)+5*diff(y(t), t)-6*y(t)=sin(t), y(0.)=2., D(y)(0.)=3.}, y(t));
$$

Аналітичний розв'язок вихідного рівняння має такий вигляд:

 $y(t) = -0.0676\cos(t) - 0.0946\sin(t) + 1.36e^{t} + 0.710e^{-6t}$ .

Графік цієї функції зображено на рисунку 4.1.

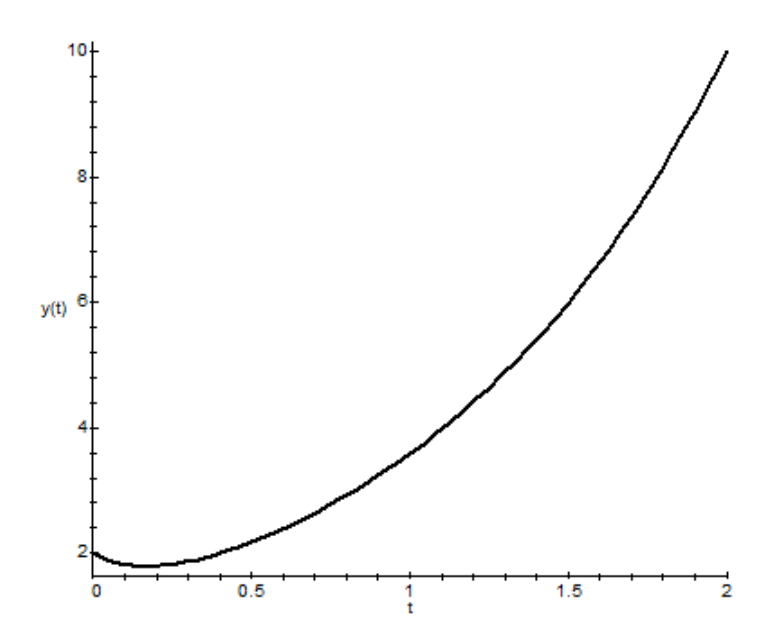

Рисунок 4.1 – Графік розв'язання диференціального рівняння

Для чисельного розв'язку диференціального рівняння (4.1) виконаємо перетворення:

$$
y'' = \sin(t) + 6y - 5y'.
$$

Введемо дві функції:  $x_1(t) = y(t)$ ,  $x_2(t) = y'(t)$ . Знайдемо похідні від них:  $x'_1(t) = y'(t) \rightarrow x'_1(t) = x_2(t)$ ,  $x'_2(t) = y''(t) \rightarrow x'_2(t) = \sin(t) + 6y - 5y' \rightarrow x'_2(t) = \sin(t) + 6x_1(t) - 5x_2(t)$ .

Ми отримали систему диференціальних рівнянь:

$$
x'_1(t) = x_2(t),
$$
  
\n
$$
x'_2(t) = \sin(t) + 6x_1(t) - 5x_2(t).
$$

Початкові умови:

 $y(0) = x_1(0) = 2 \rightarrow x_1(0) = 2,$  $y'(0) = x_2(0) = -3 \rightarrow x_2(0) = -3.$ 

Алгоритм чисельного розв'язку за методом Ейлера:

$$
x_1^i = x_1^{i-1} + h \cdot x_2^{i-1}, \quad i = 1, 2, 3, \dots
$$
  
\n
$$
x_2^i = x_2^{i-1} + h \cdot (6x_1^{i-1} - 5x_2^{i-1} + \sin((i-1)h)), \quad i = 1, 2, 3, \dots
$$
  
\n
$$
x_2^0 = -3.
$$

 $i$  – номер ітерації,  $h$  – крок інтегрування.

Остаточно:  $y_e^i = x_1^i$ ,  $i = 1, 2, 3, \dots$ ,  $y_e^0 = 2$ .

### Алгоритм чисельного розв'язання за методом Рунге - Кутта

Для  $x_1(t)$  коефіцієнти  $k_j^i$ ,  $j = 1, 2, 3, 4$ . Для  $x_2(t)$  коефіцієнти  $s_j^i$ ,  $j = 1, 2, 3, 4$ .

 $i$  – номер ітерації. Вони обчислюються за такими формулами:

$$
k_1^i = h \cdot x_2^{i-1}, \qquad s_1^i = h \cdot (6x_1^{i-1} - 5x_2^{i-1} + \sin((i-1)h)),
$$
  
\n
$$
k_2^i = h \cdot (x_2^{i-1} + s_1^i / 2), \quad s_2^i = h \cdot (6(x_1^{i-1} + k_1^i / 2) - 5(x_2^{i-1} + s_1^i / 2) + \sin((i-1)h + h/2)),
$$
  
\n
$$
k_3^i = h \cdot (x_2^{i-1} + s_2^i / 2), \quad s_3^i = h \cdot (6(x_1^{i-1} + k_2^i / 2) - 5(x_2^{i-1} + s_2^i / 2) + \sin((i-1)h + h/2)),
$$
  
\n
$$
k_4^i = h \cdot (x_2^{i-1} + s_3^i), \qquad s_4^i = h \cdot (6(x_1^{i-1} + k_3^i) - 5(x_2^{i-1} + s_3^i) + \sin((i-1)h + h)),
$$

Ітераційні формули для розрахунку функцій  $x_1(t)$ ,  $x_2(t)$  на *i*-й ітерації мають такий вигляд:

$$
x_1^i = x_1^{i-1} + (k_1^i + 2k_2^i + 2k_3^i + k_4^i) / 6, \quad i = 1, 2, 3, \dots
$$
  
\n
$$
x_2^i = x_2^{i-1} + (s_1^i + 2s_2^i + 2s_3^i + s_4^i) / 6, \quad i = 1, 2, 3, \dots
$$
  
\n
$$
x_2^0 = -3.
$$

Oстаточно:  $y_{rk}^i = x_1^i$ ,  $i = 1, 2, 3, \dots, y_{rk}^0 = 2$ .

Екрани розв'язання неоднорідного диференціального рівняння різними методами в *Maple* наведені на рисунку 4.2.

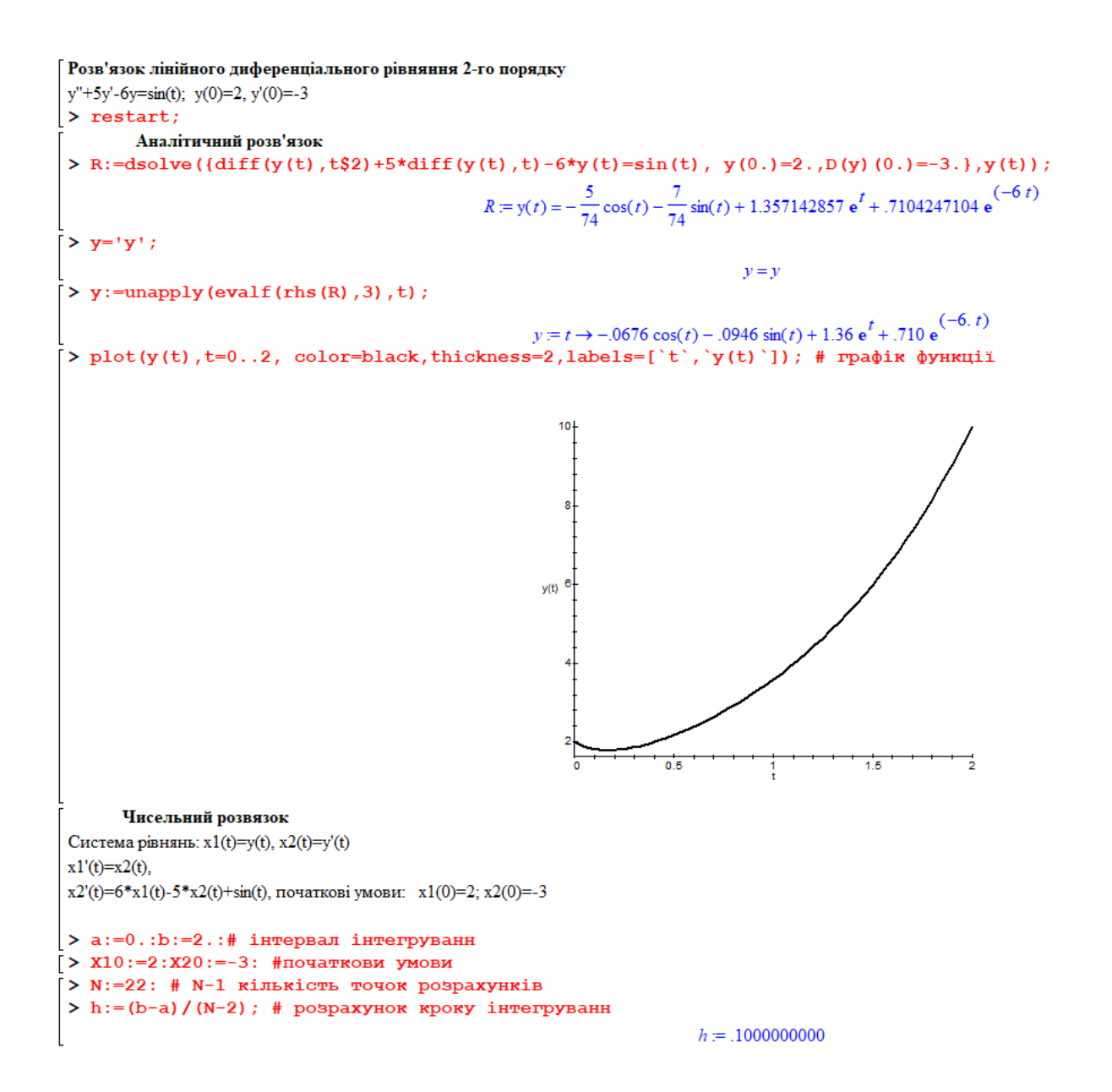

Рисунок 4.2 – Розв'язання неоднорідного диференціального рівняння різними

#### методами в *Maple*

Чисельний розвязок методом Ейлера Заготівля матриці для результатів розрахунків за методом Ейлера > Xe:=array(1..3,1..N):<br>> Xe[1,1]:=`t`:Xe[2,1]:=`X1e(t)`:Xe[3,1]:=`X2e(t)`: # боковік матриці  $[>$  Xe[1,2]:=a:Xe[2,2]:=X10:Xe[3,2]:=X20: # початкові умови .<br>| Головний цикл розрахунківа > for i from 3 to N do  $Xe[1,i]:=Xe[1,i-1]+h$ :  $Xe[2, i] := Xe[2, i-1] + h*Xe[3, i-1]$ :  $Xe[3,i]:=Xe[3,i-1]+h*(6*xe[2,i-1]-5*xe[3,i-1]+sin(Xe[1,i-1]))$ :  $\overline{od}$ .<br>[> Digits:=3: |- 219105: 0:<br>|> evalm(Xe); # Результати розрахунків  $\begin{bmatrix} t & 0 & 0.100 & 0.200 & 0.300 & 0.400 & 0.500 & 0.600 & 0.700 & 0.800 & 0.900 & 1.00 & 1.100 & 1.20 & 1.30 & 1.40 & 1.50 & 1.60 & 1.70 & 1.80 & 1.90 & 2.00 \end{bmatrix}$ 2010 13 - 300 - 300 - 300 - 300 - 310 - 310 - 310 - 310 - 310 - 310 - 310 - 310 - 310 - 310 - 310 - 310 - 310 - 310 - 310 - 310 - 310 - 310 - 310 - 310 - 310 - 310 - 310 - 310 - 310 - 310 - 310 - 310 - 310 - 310 - 310 - 31  $921$ Формування виразів для побудови графіків по матриці  $X[1,n]$  - виведення значень аргумента (t),  $X[2,n]$  - виведення значень чисельного розвязку ye(t) > ye:=evalf([[Xe[1,n],Xe[2,n]] \$n=2..N],3); # 2-а строка матриці, чисельн розв, метод Ейлера ye(t)=Xle ye = [[0, 2,], [.100, 1.70], [.200, 1.67], [.300, 1.76], [.400, 1.90], [.500, 2.09], [.600, 2.29], [.700, 2.53], [.800, 2.79], [.900, 3.08], [1.00, 3.40], [1.10, 3.75], [1.20, 4.14], [1.30, 4.56], [1.40, 5.04], [1.50, 5.56], [1.60, 6.13], [1.70, 6.76], [1.80, 7.45], [1.90, 8.21], [2.00, 9.05]] > x2:=evalf([[Xe[1,n], Xe[3,n]]  $$n=2..N]$ , 3); # 3-a строка матриці, X2e x2 = [[0, -3,], [100, -.300], [.200, .880], [.300, 1.46], [.400, 1.82], [.500, 2.09], [.600, 2.34], [.700, 2.61], [.800, 2.88], [.900, 3.19], [1.00, 3.52], [1.10, 3.88], [1.20, 4.28], [1.30, 4.71],  $[1.40, 5.19], [1.50, 5.72], [1.60, 6.29], [1.70, 6.92], [1.80, 7.61], [1.90, 8.37], [2.00, 9.21]]$ .<br>Побудова сумісних графіків: аналітичного розвязку у(t) та чисельного за методом Ейлера  $>\texttt{plot}(\texttt{[y(t), ye]}, \texttt{t=a..b}, \texttt{color=[black,blue]}, \texttt{thickness=2,labels=[`t', `y(t), ye(t)']}) \texttt{;}$  $10$  $y(t)$ , ye(t)

Продовження рисунка 4.2

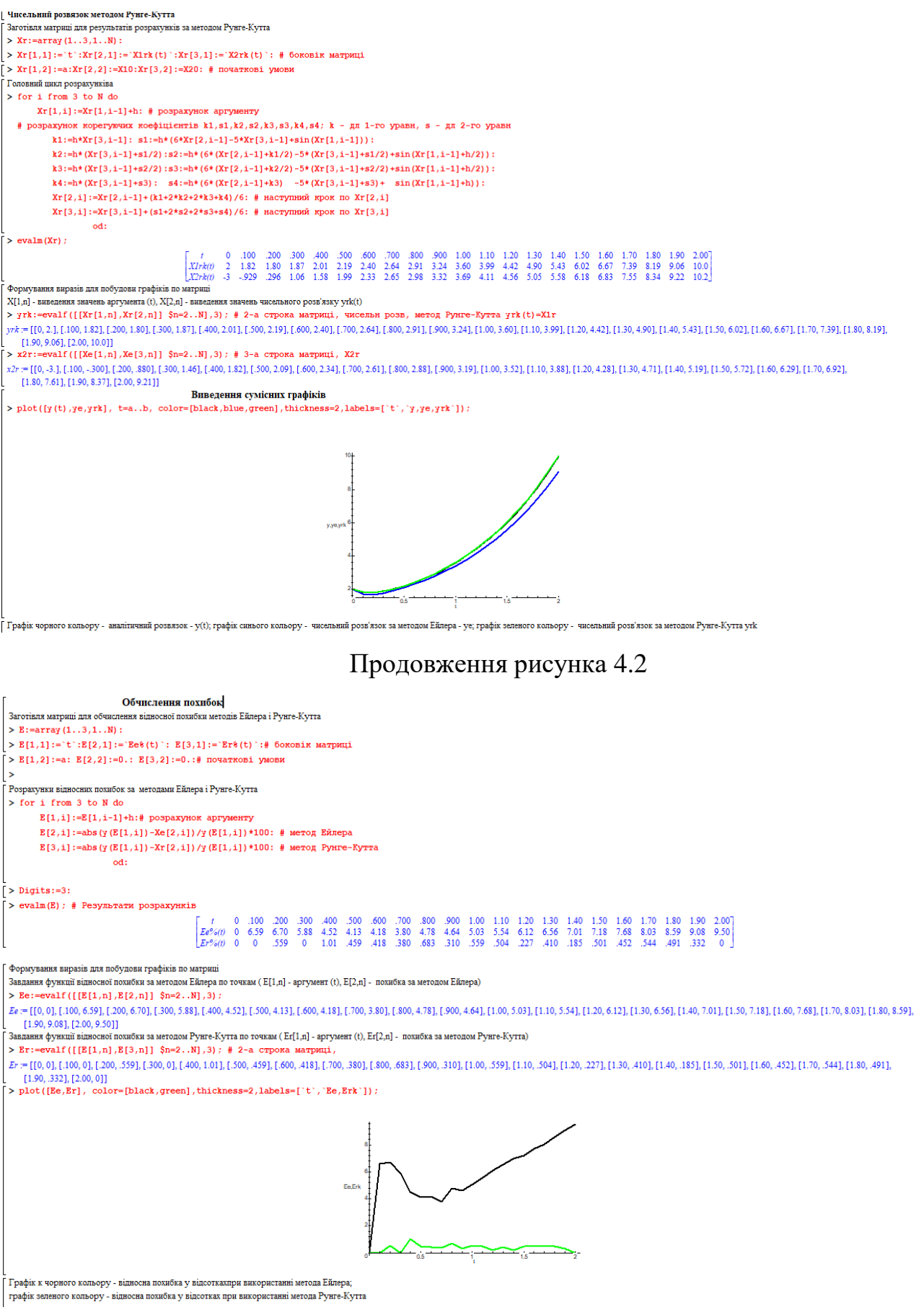

# Закінчення рисунка 4.2

#### **ВИСНОВКИ**

Для чисельного розв'язання лінійного диференціального рівняння n-го порядку зі сталими коефіцієнтами (2.1) потрібно шляхом введення нових  $\Phi$ ункцій  $x_1(t) = y(t), x_2(t) = y'(t), x_3(t) = y''(t),..., x_n(t) = y^{(n-1)}(t),$ *n*  $y(t)$ ,  $x_2(t) = y'(t)$ ,  $x_3(t) = y''(t)$ ,...,  $x_n(t) = y^{(n-1)}(t)$ , перейти до системи диференціальних рівнянь першого порядку:

$$
x'_{1}(t) = x_{2}(t),
$$
  
\n
$$
x'_{2}(t) = x_{3}(t),
$$
  
\n
$$
x'_{n-1}(t) = x_{n-2}(t),
$$
  
\n
$$
x'_{n}(t) = f(t) - a_{n}x_{1}(t) - a_{n-1}x_{2}(t) - ... - a_{1}x_{n-1}(t),
$$

з початковими умовами

$$
x_1(t_0) = y_0,
$$
  
\n
$$
x_2(t_0) = y'_0,
$$
  
\n
$$
...
$$
  
\n
$$
x_{n-1}(t_0) = y_0^{(n-2)},
$$
  
\n
$$
x_n(t_0) = y_0^{(n-1)}.
$$

Подальше розв'язання можна проводити за методом Ейлера або Рунге –Кутта.

Розв'язок диференціального рівняння (4.1) показав, що розв'язок за методом Рунге – Кутта майже повністю співпадає з точним розв'язком. При використанні метода Ейлера спостерігається зростання похибки розв'язку відповідно до зростання аргументу.

### **СПИСОК РЕКОМЕНДОВАНИХ ДЖЕРЕЛ**

1. Литвинов А. Л Чисельні методи: теорія і практика : навч. посіб. / А. Л. Литвинов ; Харків. нац. ун-т міськ. госп-ва ім. О. М. Бекетова. – Харків : ХНУМГ ім. О. М. Бекетова, 2022. – 165 с.

2. Литвинов А. Л. Теорія систем масового обслуговування : навч. посіб. / А. Л. Литвинов ; Харків. нац. ун-т міськ. госп-ва ім. О. М. Бекетова. – Харків : ХНУМГ ім. О. М. Бекетова, 2018. – 162 с.

3. Попов В. А. Анализ системы массового обслуживания с эрланговским входным потоком и гиперэкспоненциальным распределением времени обслуживания / В. А. Попов, М. Л. Литвинов, А. Л. Литвинов // Автоматизированные системы управления и приборы автоматики : межведомственный научно-техн. сборник. – Харьков : Вища школа, 1975. – Вып. 33. – C. 17–24.

4. Задачин В. М. Чисельні методи : навч. посіб. / В. М. Задачин, І. Г. Конюшенко. – Харків : Вид. ХНЕУ ім. С. Кузнеця, 2014. – 180 с.

5. Гончаров О. А. Чисельні методи розв'язання прикладних задач : навч. посіб. / О. А. Гончаров, Л. В. Васильєва, А. М. Юнда. – Суми : Сумський державний університет, 2020. – 142 с.

### ДОДАТОК А

# **Зразок оформлення титульного аркуша розрахунково-графічної**

# **роботи**

# **МІНІСТЕРСТВО ОСВІТИ І НАУКИ УКРАЇНИ**

# **ХАРКІВСЬКИЙ НАЦІОНАЛЬНИЙ УНІВЕРСИТЕТ МІСЬКОГО ГОСПОДАРСТВА імені О. М. БЕКЕТОВА**

Розрахунково-графічна робота з дисципліни

# **«ЧИСЕЛЬНІ МЕТОДИ»**

Варіант\_\_\_\_

Виконав студент (-ка) 3 курсу Навчально-наукового інституту енергетичної, інформаційної та транспортної інфраструктури

групи\_\_\_\_\_\_\_\_\_\_\_\_\_\_\_\_\_\_\_\_\_\_

\_\_\_\_\_\_\_\_\_\_\_\_\_\_\_\_\_\_\_\_\_\_\_\_\_\_\_

\_\_\_\_\_\_\_\_\_\_\_\_\_\_\_\_\_\_\_\_\_\_\_\_\_\_\_

(ПІБ)

Перевірив

**м. Харків – 2024**

*Електронне навчальне видання* 

Методичні рекомендації

до організації самостійної і виконання розрахунково-графічної робіт із навчальної дисципліни

### **«ЧИСЕЛЬНІ МЕТОДИ»**

*(для здобувачів першого (бакалаврського) рівня вищої освіти денної і заочної форм навчання зі спеціальностей 122 – Комп'ютерні науки, 126 – Інформаційні системи та технології, 151 – Автоматизація та комп'ютерно-інтегровані технології)*

Укладач **ЛИТВИНОВ** Анатолій Леонідович

Відповідальний за випуск *М. В. Булаєнко* Редактор *О. А. Норик* Комп'ютерне верстання *І. В. Волосожарова*

План 2024, поз. 290М

Підп. до друку 06.06.2024. Формат  $60 \times 84/16$ . Ум. друк. арк. 1,5.

Видавець і виготовлювач: Харківський національний університет міського господарства імені О. М. Бекетова, вул. Маршала Бажанова,17, Харків, 61002. Електронна адреса: office@kname.edu.ua Свідоцтво суб'єкта видавничої справи: ДК № 5328 від 11.04.2017.